## **func\_clock**

Данный объект позволяет реализовать минутную, секундную и часовую стрелки. Три объекта вместе позволяют создать полноценный циферблат часов.

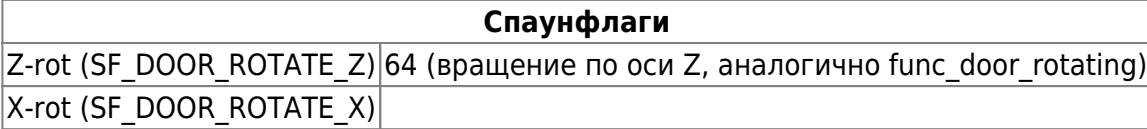

## Настройки

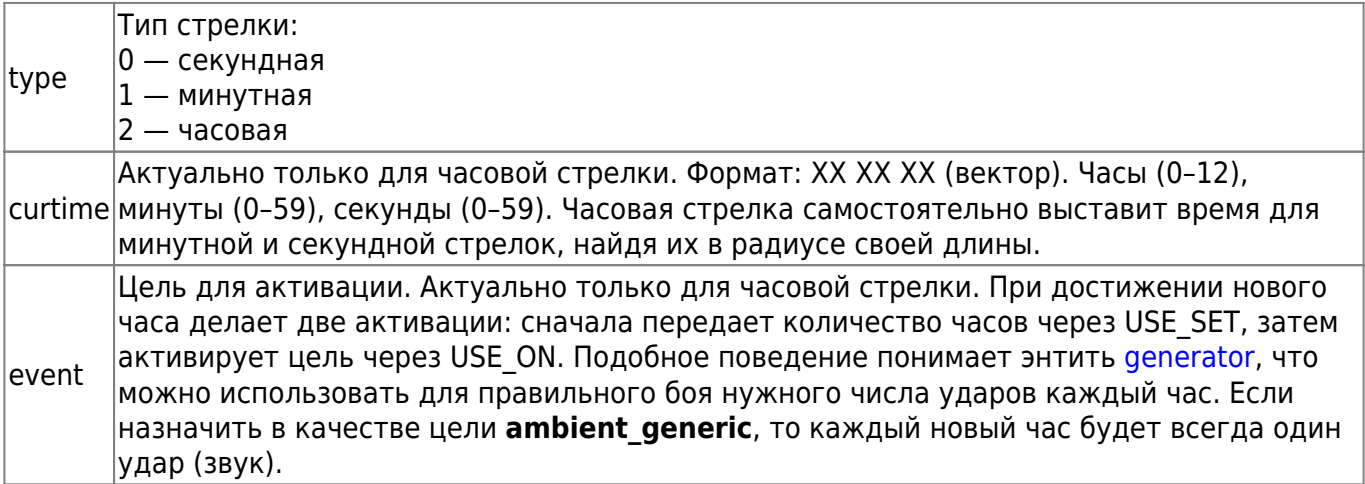

## **Особенности использования**

- Часы нельзя активировать или деактивировать, их статус всегда ON.
- Стрелки никак не связаны между собой и синхронизируются только один раз при старте карты, если текущее время установлено для часовой стрелки.
- Для правильной работы все стрелки должны быть ориентированы на 12.00.00.
- Не пытайтесь выставить нужное количество часов при помощи углов это будет проигнорировано.

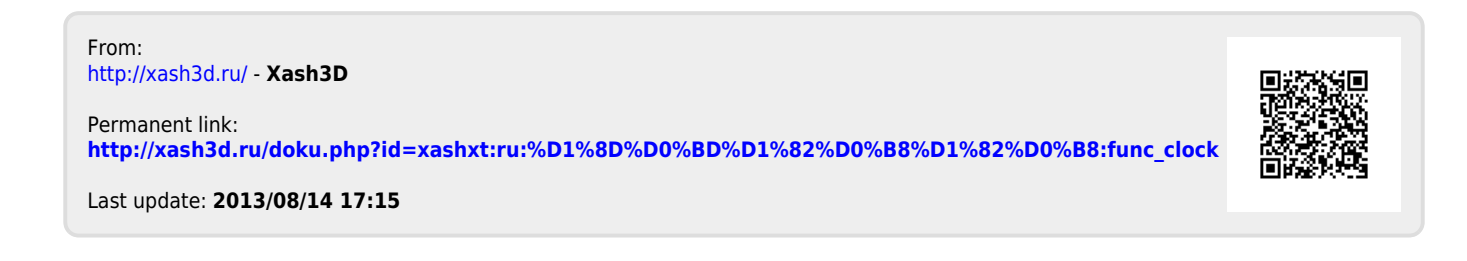